# Правила подготовки рукописей

# 1. Подготовка рукописи.

# Общие замечания

Рукопись должна быть подготовлена в редакторе Microsoft Word (версии 97, 2000 или XP) и представлена в печатном и электронном видах.

К рукописи прилагается внешняя рецензия.

В тексте рукописи используются единицы Международной системы ISO (СИ).

Титульная страница

- УДК
- И.О. Фамилия(и) автора(ов)
- Название работы
- Полное название учреждения, в котором работает(ют) автор(ы)
- Адрес, телефон, факс, e-mail для корреспонденции

И. О. Фамилия(и) автора(ов), название работы предоставляются на трех языках (русский, украинский, английский).

## Аннотация

Содержит наиболее важные результаты и выводы исследований, описанных автором. Предоставляется на трех языках (русский, украинский, английский).

#### Ключевые слова

Несколько слов (терминов), указывающих объекты исследования. Предоставляются на трех языках (русский, украинский, английский).

# Сокращения (если таковые имеются)

В представляемых материалах необходимо использовать общепринятые сокращения. Нестандартные сокращения раскрываются в круглых скобках при первом упоминании в тексте работы.

#### Сноски (если таковые имеются)

Нумерация сносок начинается заново на каждой странице и должна быть автоматической.

# Введение

Должно содержать обоснование актуальности проблемы, цель исследования и давать короткий обзор источников, в которых рассматриваются вопросы, относящиеся к данному исследованию.

#### Материалы и методы

Этот раздел следует непосредственно за Введением и должен содержать информацию, достаточную для того, чтобы повторить описываемый эксперимент или аналитическую процедуру.

#### Результаты и обсуждение

В данном разделе описываются полученные результаты, которые должны быть представлены как можно короче, если возможно, то в виде таблиц или графиков. Желательно не использовать слишком большие таблицы. Проводится анализ полученных результатов в сравнении с работами других авторов. В конце раздела желательно подвести краткие итоги и сформулировать основные выводы работы.

## Литература

Список литературы оформляется согласно общепринятым правилам и должен включать только те работы, которые упоминаются в тексте и уже опубликованы. В тексте статьи ссылки на литературу указываются в квадратных скобках и нумеруются в порядке упоминания в тексте.

Если информация, на которую Вы ссылаетесь, получена через сеть Интернет, то следует указать ее адрес в сети.

# Рисунки и таблицы

 Все рисунки (фотографии, графики или диаграммы) могут быть либо помещены в текст, либо предоставлены отдельно. Все рисунки желательно предоставить отдельными файлами и не вставлять их в текст статьи. Подписи к рисункам должны быть включены в статью и не должны содержаться в самом рисунке.

И таблицы, и рисунки нумеруются отдельно и имеют сквозную нумерацию.

 Подписи к таблицам и рисункам помещаются непосредственно рядом с ними или же отдельно в конце статьи. Список сокращений, используемых в таблице или рисунке, помещается рядом с подписью.

Рисунки, подготовленные непосредственно в Microsoft Word, должны быть сгруппированы.

 При выборе размера рисунка следует учесть, что если он будет размещен в одной колонке, то его ширина не должна превышать 7 см; если в двух, то 15 см. Максимальная высота рисунка равна 23 см.

Для качественной печати журнала фотографии должны быть переданы (присланы по почте) в редакцию по адресу: Крымский научный центр, пр-кт Вернадского, 2, г. Симферополь, Крым, Украина, 95007. Размер каждой фотографии – не менее 10×15 см. Печать выполнена на глянцевой фотобумаге. На обороте должна присутствовать подпись.

Если сканирование выполняется самостоятельно, то фотографии (черно-белые или цветные) должны иметь разрешение не менее 300 dpi, должны быть сохранены в TIFF-формате без сжатия и переданы (присланы по почте) на дискете в редакцию по адресу: Крымский научный центр, пр-кт Вернадского, 2, г. Симферополь, Крым, Украина, 95007.

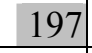

При сканировании векторной графики (черно-белые рисунки без полутонов, таблицы, графики) для достижения высокого качества необходимо разрешение не менее 600 dpi.

При выполнении рисунка не используйте линии тоньше 0,2 мм. Если рисунок будет масштабироваться, то учитывайте, что ширина линии тоже будет изменяться.

#### 2. Подготовка электронной версии

Пожалуйста, предоставляйте нам только окончательную версию статьи, утвержденную редакторами (редакционным советом).

# Правила оформления

Для определения приблизительного количества страниц в статье пользуйтесь следующими правилами:

- размер бумаги А4 (210  $\times$  297 мм);
- поля страницы все равны 30 мм;
- шрифт Arial, размер 10 пт;
- страницы нумеруются автоматически;
- параметры абзаца:
- отступы абзаца от полей все равны 0 мм;
- отступ красной строки 5 мм (для задания красной строки не допускается использование пробелов или табуляции);
- интервал между строками одинарный;
- выравнивание по ширине;
- включен автоматический перенос слов (запрещается расстановка переносов вручную с помощью символа "-").

При использовании оригинальных шрифтов (специальные символы, буквы алфавитов) шрифты нужно предоставить вместе с текстом статьи.

При оформлении статьи желательно не пользоваться стандартными стилями (Заголовок 1, Заголовок 2 и т.д.), поскольку эти стили могут быть кем-то переопределены.

При компоновке и размещении текста запрещается использование многократных пробелов (все они будут автоматически удалены). Следует пользоваться стандартным выравниванием (по левому краю, по центру, по правому краю, по ширине) и отступами абзаца (отступом красной строки, отступами от полей страницы).

Для вставки формул используйте встроенный редактор формул Microsoft Equation. Формулы, на которые в тексте имеется сноска, должны быть пронумерованы в круглых скобках.

#### Общая информация по подаче материала

Пожалуйста, посылайте нам только упакованные zip- или rar-файлы:

на электронный адрес csc@science-center.net с пометкой "главному редактору журнала";

- на дискетах или дисках CD-ROM по адресу: Крымский научный центр НАН Украины
- Проспект Вернадского, 2 г. Симферополь. 95007 АРК, Украина

198

Пожалуйста, обязательно сопровождайте ваши материалы следующей информацией:

- операционная система, в которой Вы работали, подготавливая материал;
- версия Microsoft Word, используемая для подготовки;
- программа подготовки рисунков (фотографий, схем, диаграмм);
- графическая программа обработки фотографий;
- программа сжатия (упаковки в архив) материалов и ее версия.

Во избежание недоразумений в названии файлов желательно использовать буквы латинского алфавита и не пользоваться именами длиннее 8 символов. Никогда не меняйте расширение файла, которое программа дает ему автоматически.